$,$  tushu007.com

## $<<$  3DS VIZ 3.01

 $<<3DSVIZ 301$   $>>$ 

- 13 ISBN 9787115091024
- 10 ISBN 7115091021

出版时间:2001年2月1日

PDF

## http://www.tushu007.com

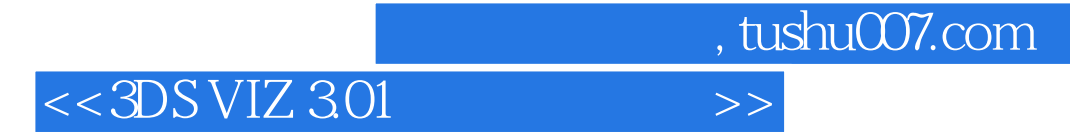

3D Studio VIZ 3.01

3D Studio VIZ 301

3D Studio VIZ 3.01

Studio VIZ 3.01 and the control of the Studio VIZ 3.01

 $\overline{3D}$ 

## , tushu007.com

## $<<$  3DS VIZ 3.01

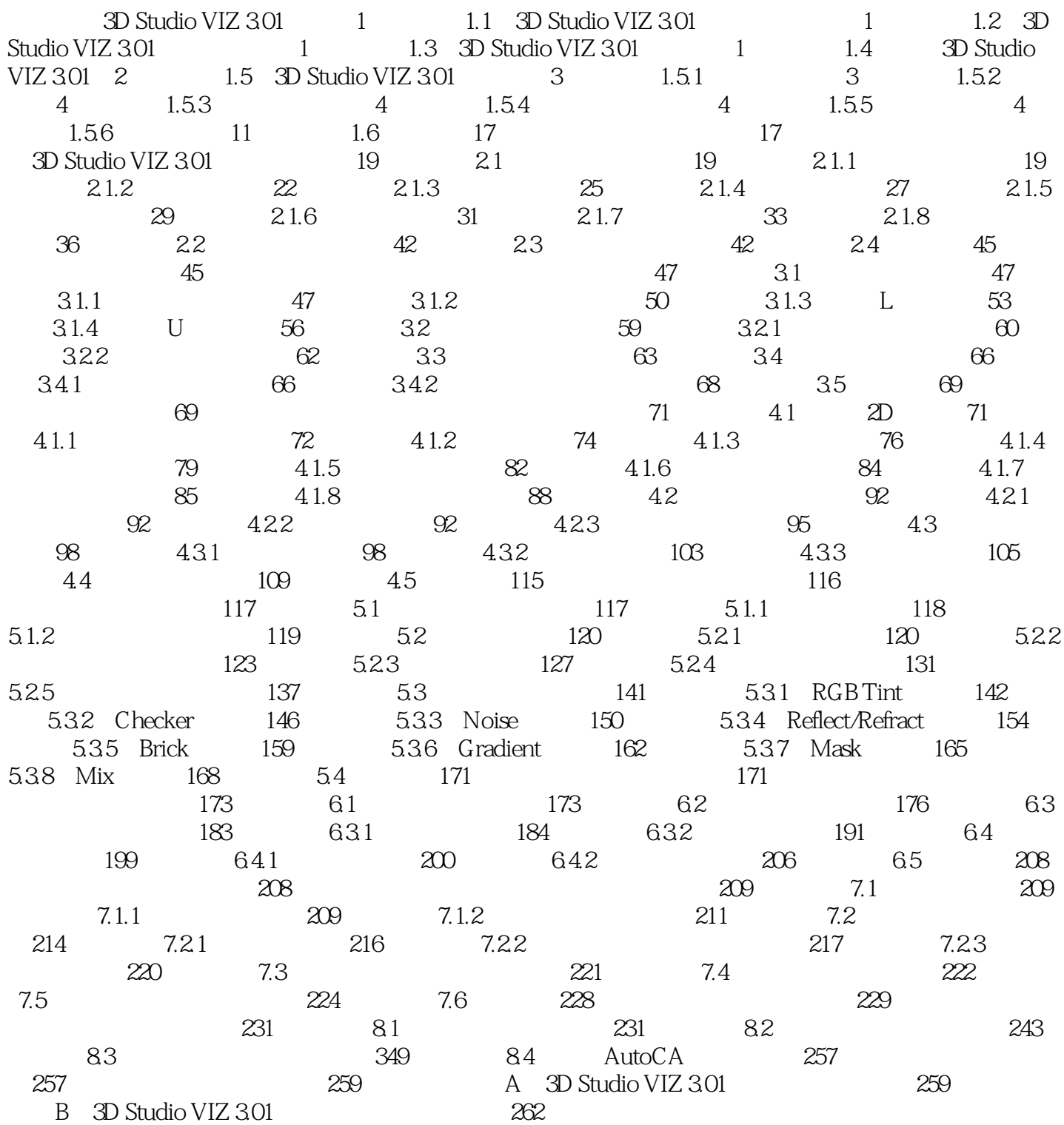

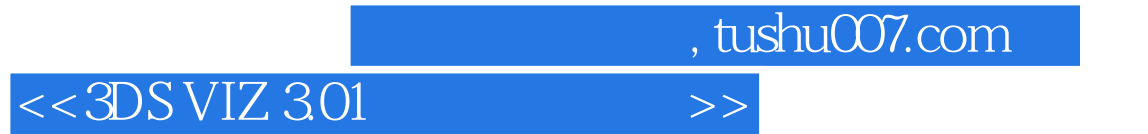

本站所提供下载的PDF图书仅提供预览和简介,请支持正版图书。

更多资源请访问:http://www.tushu007.com